## **Common Library Flowchart**

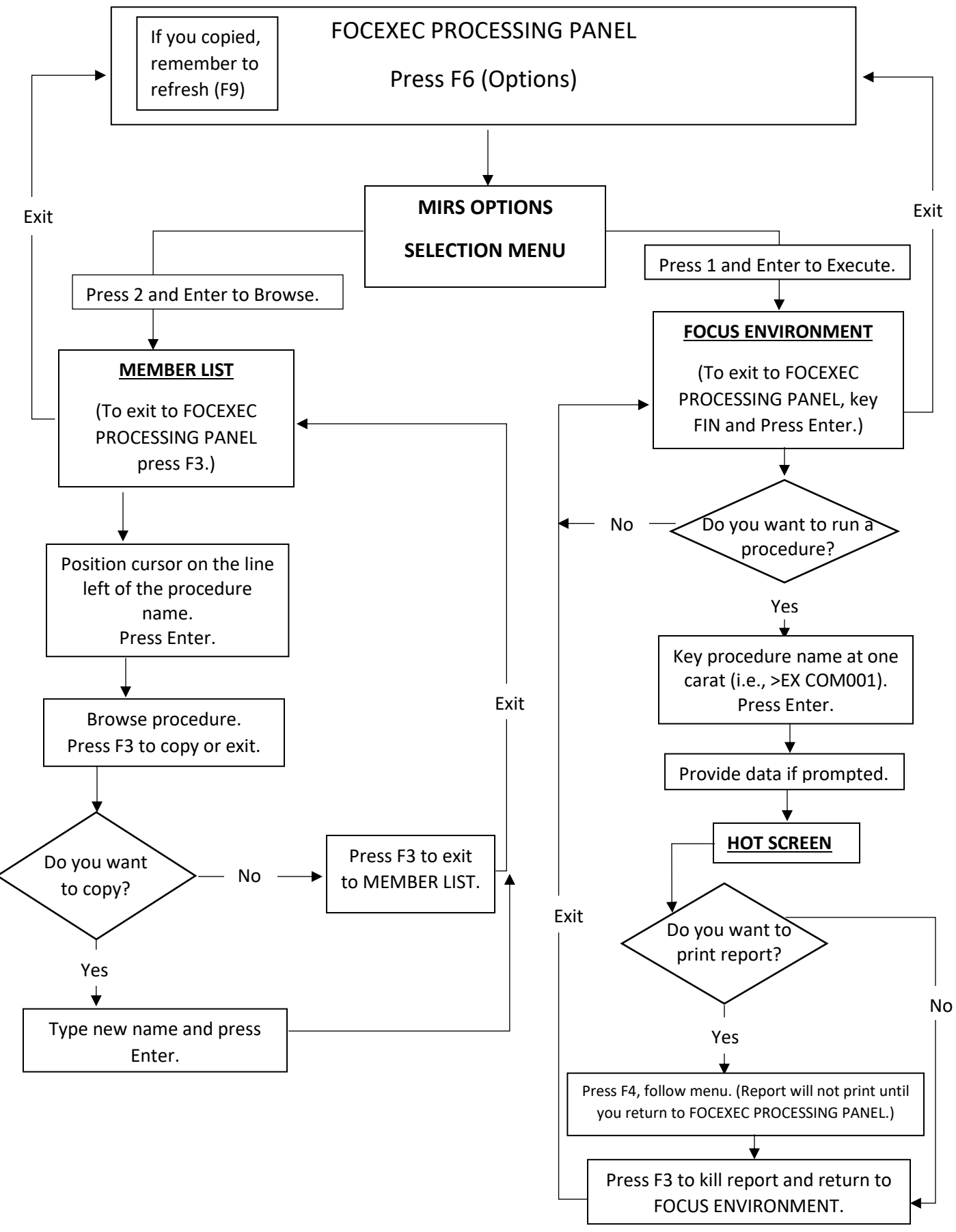